## **8-RELAY EXPANSION CARD FOR RASPBERRY PI**

## **USER'S GUIDE VERSION 3.1**

| GENERAL DESCRIPTION                         | 2 |
|---------------------------------------------|---|
| SEQUENT MICROSYSTEMS POWER CARDS COMPARISON | 3 |
| WHAT IS IN YOUR KIT                         | 4 |
| QUICK START-UP GUIDE                        | 4 |
| BOARD LAYOUT                                | 5 |
| STACK LEVEL JUMPERS                         | 5 |
| POWER REQUIREMENTS                          | 6 |
| MECHANICAL SPECIFICATIONS                   | 7 |
| SOFTWARE SETUP                              | 8 |

### **GENERAL DESCRIPTION**

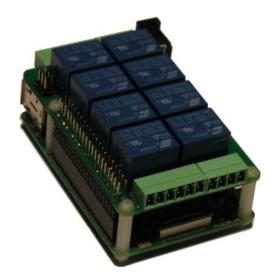

The 8-RELAYS card is a stackable expansion card for Raspberry Pi. The 8-RELAYS is compatible with all Raspberry Pi versions from Zero to 4. It offers a compact and inexpensive solution for adding up to 64 relays to your Raspberry Pi project.

Pluggable connectors make the 8-RELAYS card easy to use when multiple cards are stacked up. Loads of up to 4A or 8A and 125V can be switched by all relays. Status LEDs show when relays are on or off.

#### **SPECIFICATIONS**

- Eight Relays with Status LEDs
- Pluggable Connectors
- 4 Relays with NO and NC Contacts, rated 4A/120VAC
- 4 Relays with NO only Contacts rated 8A/120VAC
- 30V DC Switching on all Relays
- Software self-test
- Command Line and Python Drivers

Up to eight 8-RELAYS cards can be stacked on top of one Raspberry Pi. The 8-RELAYS cards share a serial I2C bus using only two of the Raspberry Pi's GPIO pins to manage all eight cards. This feature leaves the remaining 24 GPIOs available for the user.

# SEQUENT MICROSYSTEMS POWER CARDS COMPARISON

| CARD                    |        | 4                   | 8                   | 4                   | 8                   | 10                  | MEGA                |
|-------------------------|--------|---------------------|---------------------|---------------------|---------------------|---------------------|---------------------|
|                         |        | RELAYS              | RELAYS              | TRIACS              | MOSFETS             | PLUS <sup>(1)</sup> | IND <sup>(2)</sup>  |
| MAXIMUM<br>LOAD VOLTAGE | AC     | 240V                | 120V                | 240V                |                     | 48V                 | 240V                |
|                         | DC 24V | 24\/                | 24V                 |                     | 4@48V               | 24V                 | 24V                 |
|                         |        | 244                 |                     |                     | 4@240V              |                     |                     |
|                         | AC     | 10A                 | 4@8A                | 1A                  |                     | 2.5A                | 8A                  |
| MAXIMUM                 | ^C     |                     | 4@4A                |                     |                     |                     |                     |
| LOAD CURRENT            | DC     | 10A                 | 4@8A                |                     | 4@10A               | 2.5A                | 8A                  |
|                         |        |                     | 4@4A                |                     | 4@2A                | 2.5A                | 0.4                 |
| MAXIMUM                 |        | 10mS                | 10mS                | 100nS               | 100nS               | 10mS                | 10mS                |
| SWITCHING TIME          |        |                     |                     |                     |                     |                     |                     |
| ENDURANCE               |        | 10 <sup>5</sup>     | 10 <sup>5</sup>     | Unlimited           | Unlimited           | 10 <sup>5</sup>     | 10 <sup>5</sup>     |
| MINIMUM OPERATIONS      |        |                     |                     |                     |                     |                     |                     |
| MAXIMUM POWER           |        | 80mA/               | 80mA/               | 10mA/               | 10mA/               | 80mA/               | 80mA/               |
| CONSUMPTION             |        | LOAD <sup>(3)</sup> | LOAD <sup>(3)</sup> | LOAD <sup>(4)</sup> | LOAD <sup>(4)</sup> | LOAD <sup>(3)</sup> | LOAD <sup>(3)</sup> |
| VARIABLE LOAD           |        | No                  | No                  | Yes                 | No                  | No                  | No                  |
| NUMBER OF LOADS         |        | 4                   | 8                   | 4                   | 8                   | 8                   | 4                   |
| LOCAL PROCESSOR         |        | No                  | No                  | Yes                 | No                  | Yes                 | Yes                 |

Notes (1)IO-PLUS Card has also four 2A/24VDC open drain MOSFET outputs

<sup>(2)</sup>MEGA-IO Card has also four 4A/24V open drain MOSFET outputs

(3)LOAD = Activated Relay

(4)LOAD = Activated Output

#### WHAT IS IN YOUR KIT

- 1. 8-RELAYS add-on card for Raspberry Pi
- 2. Mounting hardware
  - a. Four M2.5x18mm male-female nylon standoffs
  - b. Four M2.5x5mm nylon screws
  - c. Four M2.5 nylon nuts
- 3. Two jumpers. You do not need the jumpers when using only one card. See STACK LEVEL JUMPERS section if you plan to use multiple cards.
- 4. Two 6-pin female mating connectors for NO-NC relays
- 5. Two 4-pin female mating connectors for NO relays

# **QUICK START-UP GUIDE**

- 1. Plug your 8-RELAYS card on top of your Raspberry Pi and power up the system.
- 2. Enable I2C communication on Raspberry Pi using raspi-config.
- 3. Install the 8-RELAYS software from github.com:
  - a. ~\$ git clone https://github.com/SequentMicrosystems/8relay-rpi.git
  - b. ~\$ cd /home/pi/8relay-rpi
  - c. ~/8relay-rpi\$ sudo make install
- 4. ~/8relay-rpi\$ 8relay

The program will respond with a list of available commands.

#### **BOARD LAYOUT**

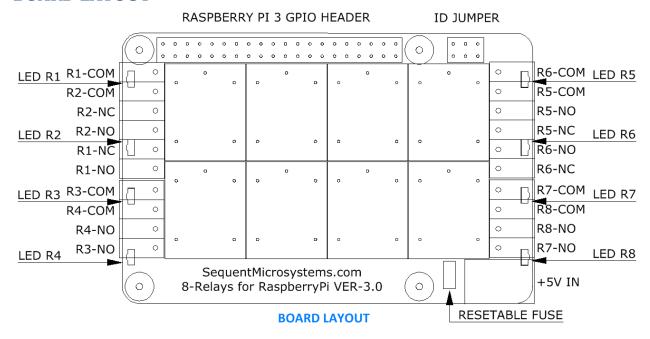

Your 8-RELAYS card comes with appropriate mounting hardware. Up to eight 8-RELAYS cards can be stacked on top of one Raspberry Pi.

Eight LEDs indicate the status of their respective relay. An LED is lit when the corresponding relay is energized.

# **STACK LEVEL JUMPERS**

Up to eight 8-RELAYS cards may be stacked on your Raspberry Pi module. Each card is identified by jumpers you install to indicate the level in the stack. Cards can be installed on Raspberry Pi in any order. The 3 position jumper is selecting the stack level of the card, as follows:

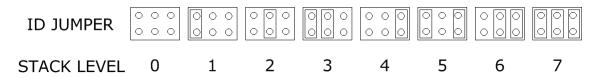

# **POWER REQUIREMENTS**

The 8-RELAYS card requires +5V power, supplied either from the Raspberry Pi expansion bus, or from its own 2.1mm power jack. The on-board relays are powered by the +5V (See Schematic).

Raspberry Pi current consumption: 250 mA @ +5V (could be as high as 2A)

8-RELAYS Card current consumption: 10 mA @ +5V (all relays OFF)

700 mA @ +5V (all relays ON)

The jack which powers the 8-RELAYS card can handle up to 3A and is protected by a 2A resettable fuse We recommend using this jack with a 5V regulated power supply rated at 3A or higher. The tip is +5V and the ring is ground. (see Schematics).

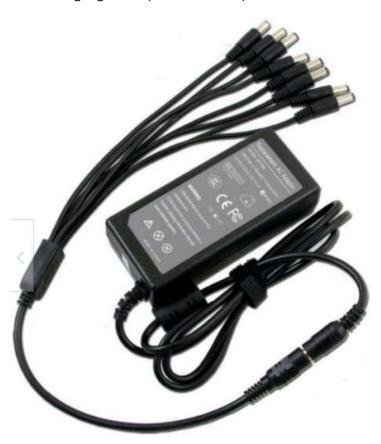

The 8-RELAYS card can be stacked up to eight levels. A multi-stack configuration can be powered from any of the cards.

If your application requires multiple relays to be ON at the same time, we recommend using a power supply rated 3A or higher, with a split cable like the one in this picture.

# **MECHANICAL SPECIFICATIONS**

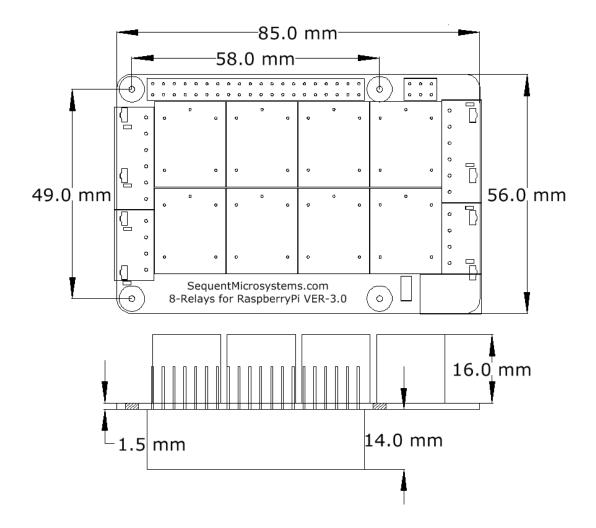

### **SOFTWARE SETUP**

The 8-Relay board occupies the I2C addresses from 0x38 to 0x3F.

- 1. Have your Raspberry Pi ready with the <u>latest OS</u>.
- 2. Enable I2C communication:

### ~\$ sudo raspi-config

| Change password for default user               |
|------------------------------------------------|
| Configure network settings                     |
| Configure options for start-up                 |
| Set up language and regional settings to match |
| Configure connections to peripherals           |
| Configure overclocking for your Pi             |
| Configure advanced settings                    |
| Update this tool to the latest version         |
| Information about this configuration           |
|                                                |
|                                                |

| P1 | Camera      | Enable/Disable connection to the Raspberry Pi Camera        |
|----|-------------|-------------------------------------------------------------|
| P2 | SSH         | Enable/Disable remote command line access to your Pi        |
| P3 | VNC         | Enable/Disable graphical remote access to your Pi using     |
| P4 | SPI         | Enable/Disable automatic loading of SPI kernel module       |
| P5 | I2C         | Enable/Disable automatic loading of I2C kernel module       |
| P6 | Serial      | Enable/Disable shell and kernel messages to the serial port |
| P7 | 1-Wire      | Enable/Disable one-wire interface                           |
| P8 | Remote GPIO | Enable/Disable remote access to GPIO pins                   |

3. Install the 8relay software from github.com:

~\$ git clone https://github.com/SequentMicrosystems/8relay-rpi.git

- 4. ~\$ cd /home/pi/8relay-rpi
- 5. ~/8relay-rpi\$ sudo make install
- 6. ~/8relay-rpi\$ 8relay

The program will respond with a list of available commands.

Type "8relay -h" for online help.

After installing the software, you can update it to the latest version with the commands:

- 1. ~\$ cd /home/pi/8relay-rpi
- 2. ~/8relay-rpi\$ git pull
- 3. ~/8relay-rpi\$ sudo make install